#### <span id="page-0-0"></span>**Reconstruction en boîte noire d'accès à une carte SD**

Xavier Mehrenberger & Raphaël Rigo

BeeRumP - 2017-06-22

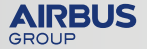

# **Idée**

- Carte SD lue par un équipement
- Enregistrer les communication SD Card
- Décoder le protocole
- Déterminer quels fichiers ont été lus

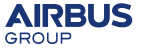

#### AIRBUS GROUP INNOVATIONS

#### **Matériel de capture**

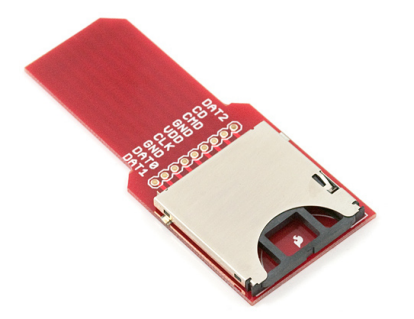

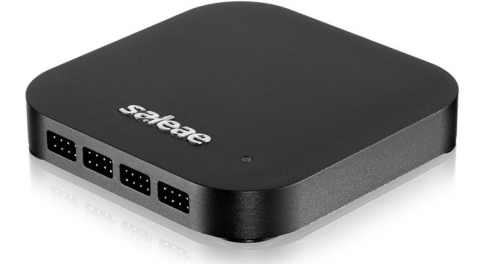

Sparkfun SD/MMC breakout board – \$10 Saleae Logic Pro 16 – \$600 USB3, 16 canaux, 500MS/s

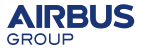

BeeRumP - 2017-06-22 3

#### **Pins**

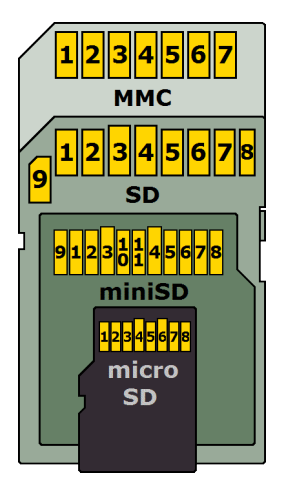

#### Pins :

- 1 : Card detect / DAT3 (data 3)
- 2 : CMD (commandes)
- 3 : VSS (masse)
- $4 : VCC (3.3v)$
- 5 : CLK (horloge)
- $\bullet$  6 : VSS (masse)
- $\bullet$  7 : DAT0 (data 0)
- $\bullet$  8 : DAT1 (data 1)
- $\bullet$  9 : DAT2 (data 2)

Modes :

- Single Bit
- **a** 4 bits
- Single Data Rate / Double Data Rate
- $\bullet$  ...

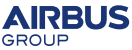

BeeRumP - 2017-06-22 4

#### **Saleae Logic Analyzer, sans décodeur**

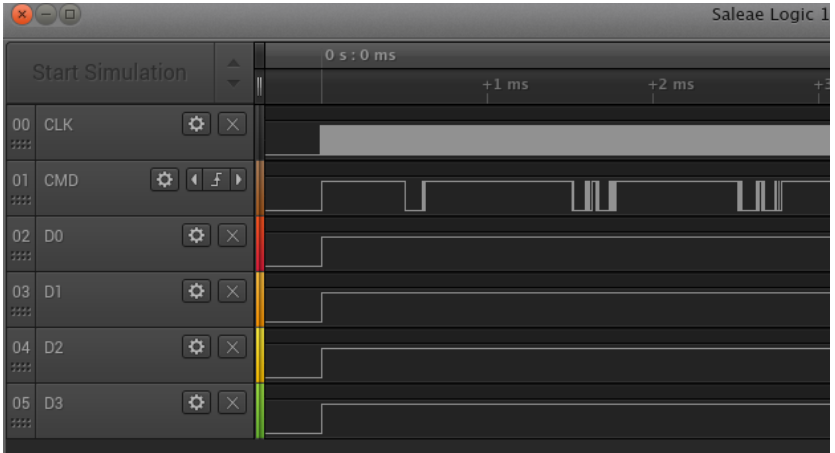

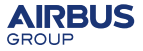

#### **Résultat avec décodeur – commandes**

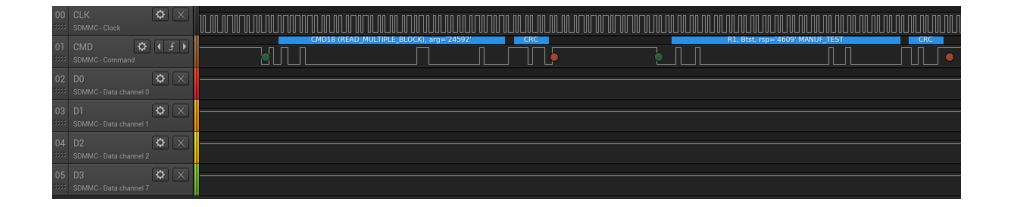

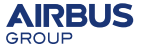

#### **Résultat avec décodeur – données**

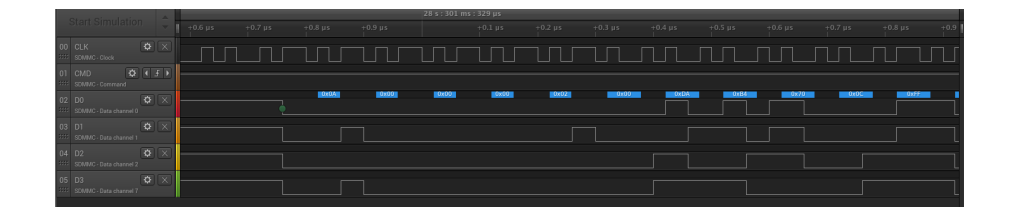

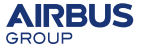

## **Protocole MMC – requête**

- 1 ligne pour les commandes CMD (bi-directionnel)
- Commande envoyée par le lecteur

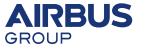

### **Protocole MMC – réponse**

Puis réponse de la carte - 7 formats de réponse possible

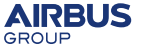

#### **Protocole MMC – données**

1, 4 ou 8 lignes de données (bi-directionnel)

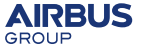

# **Décodage du protocole**

- Acquisition du signal avec saleae, export csy possible
- Option 1 : utiliser sigrok ?
	- + décodeur de (quelques) commandes existant, en python
	- + open source
	- + un peu documenté
	- API d'accès aux données : fonction appelée pour chaque échantillon
- Option 2 : plugin saleae
	- + décodeur de commandes existant plus mature, en C++
	- + GUI : annotation sur les signaux, recherche
	- documentation des APIs : partiel... il faut chasser les exemples
	- pas de stagiaire à sacrifier pour que ça tombe en marche :-(
	- pas open source : debug plus difficile

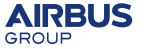

### **Crash**

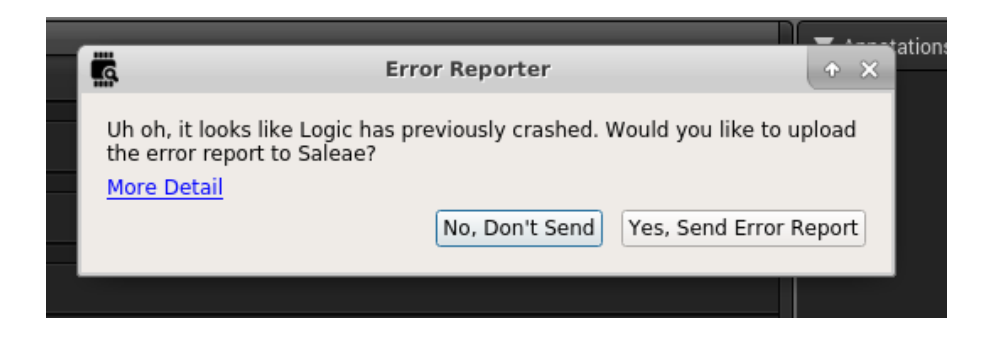

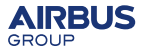

# **Difficultés**

- API saleae
	- **a** lire les valeurs
	- avancer jusqu'au prochain front d'horloge
	- ⇒ pas de retour en arrière
- Interruption des transferts possible
- Transferts en parallèle des réponses
- Code existant : commandes uniquement
- 2 machines à état en parallèle : données, code
- Désynchronisation ⇒ la suite est inutilisable
- 2 normes: SD, eMMC, assez similaires lol

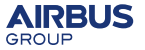

### **Reconstruction**

- Sortie : fichier texte
	- commandes (ex. READ\_SINGLE\_BLOCK, READ\_MULTIPLE\_BLOCK)
	- arguments (ex. adresses)
	- **a** données
- Reconstruction de l'image contenant les données lues

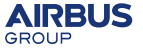

## **Analyse des accès aux fichier**

- Quels fichiers ont été lus ?
- Utilisation d'un FS custom <https://github.com/phil777/fat-fuse>
- Contenu des fichiers : adresses physiques où chaque groupe de 8 octet est stocké
- $\bullet \Rightarrow$  on sait quels fichiers ont été lus

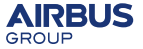

## **Timeline**

- $\bullet$  T : Audit d'un équipement
- T+X mois : release du code
- BeeRumP-1j : écriture des slides
- BeeRumP-1j : test anonymisé => fail
- BeeRumP-0j : test qui marche
- BeeRumP-6h : découverte du mode UHS-I 200 MHz fail
- BeeRumP : fin des slides ;)

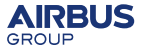

**Merci !**

# Merci

# Questions ?

<https://github.com/airbus-seclab/sdmmc-analyzer>

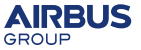

#### **Références**

• [dirk] sdmmc-analyzer original code <https://github.com/dirker/sdmmc-analyzer>

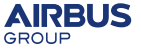